Ministerstwo Zdrowia

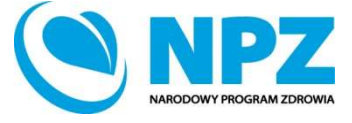

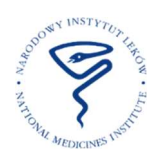

Zadanie realizowane ze środków Narodowego Programu Zdrowia na lata 2021-2025 finansowane przez Ministra Zdrowia

Narodowy Instytut Lekówul. Chełmska 30/34, 00-725 Warszaw

# Europejski Komitet ds. Oznaczania Lekowrażliwości EUCAST

# Oznaczanie lekowrażliwości metodą dyfuzyjno-krążkową

## Wersja 11.0 Styczeń 2023 Tłumaczenie na język polski

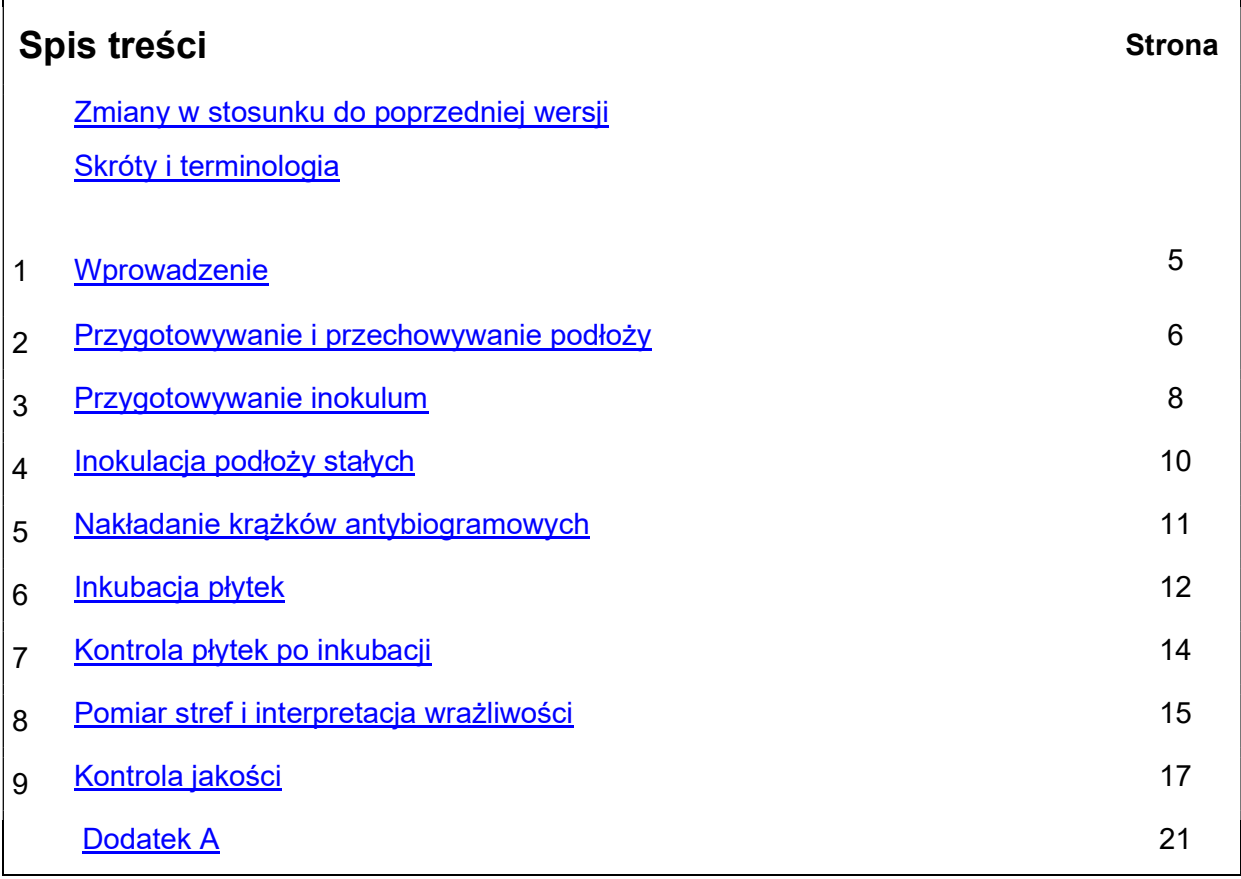

### Zmiany w stosunku do poprzedniej wersji (w. 10.0)

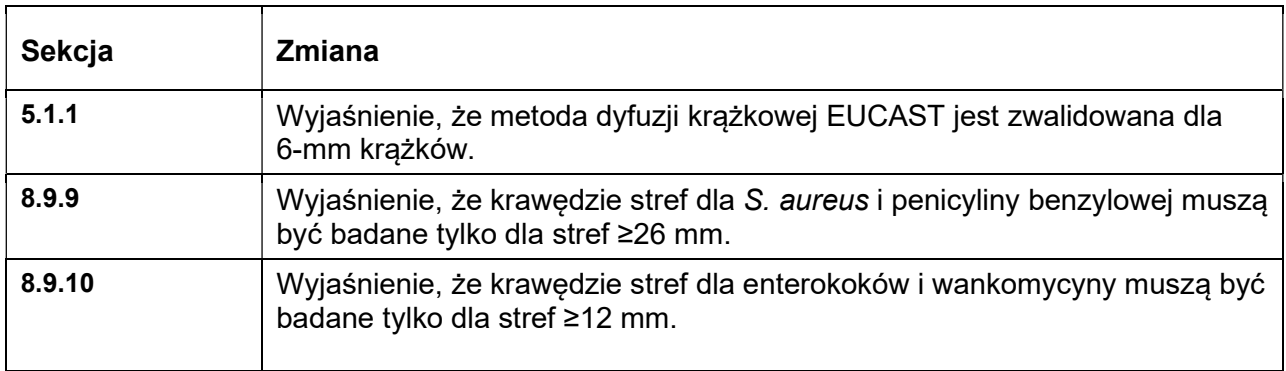

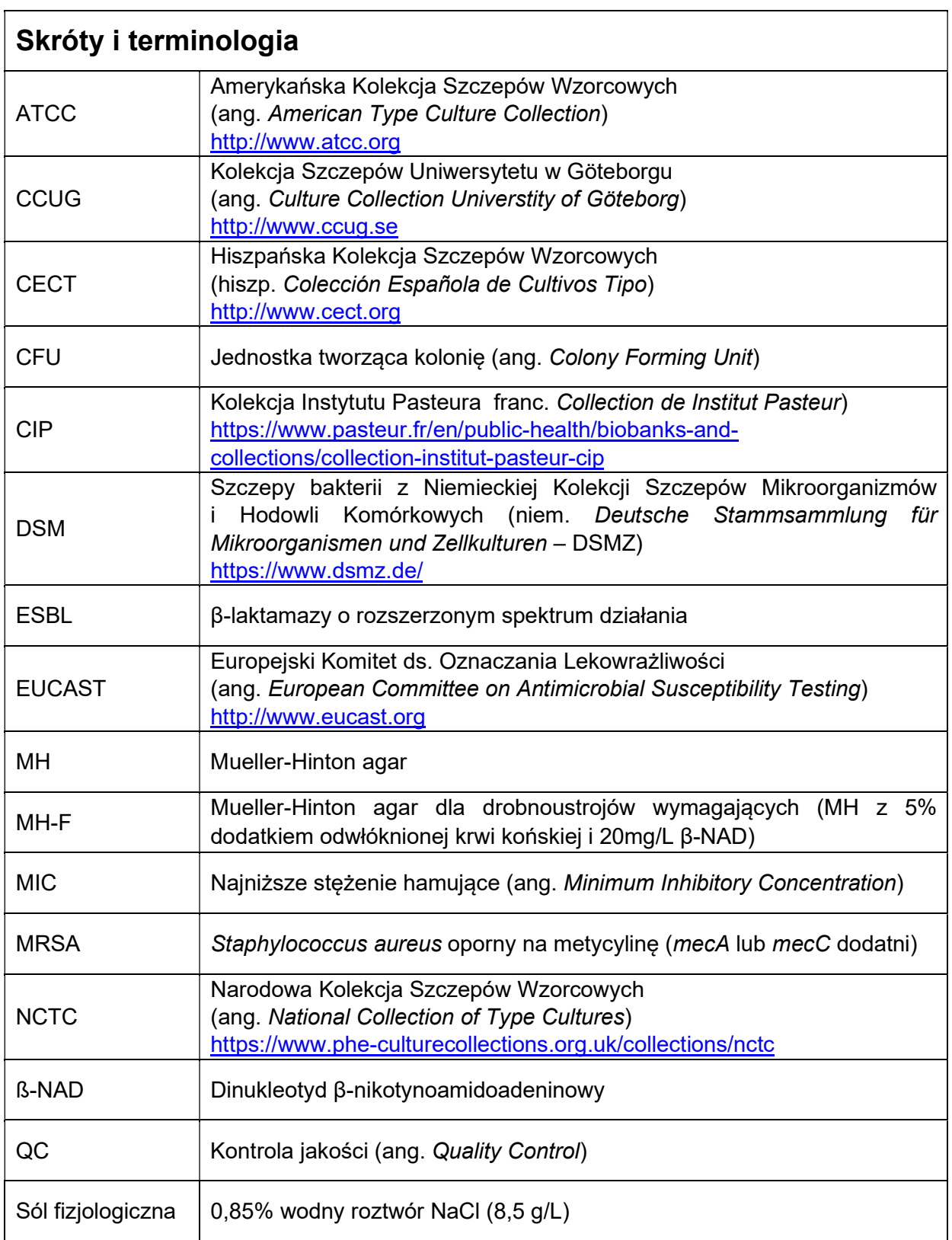

#### 1 Wprowadzenie Metoda dyfuzyjno-krążkowa jest jednym z najstarszych sposobów badania lekowrażliwości drobnoustrojów i pozostaje jedną z najszerzej stosowanych metod oceny lekowrażliwości w laboratoriach klinicznych. Jest odpowiednia do badania większości patogenów bakteryjnych, w tym bakterii wymagających, umożliwia badanie szerokiej gamy antybiotyków i nie wymaga specjalnego wyposażenia.

Metoda EUCAST, podobnie jak kilka innych technik dyfuzyjno-krążkowych, oparta jest na zasadach określonych w raporcie International Collaborative Study of Antimicrobial Susceptibility Testing z roku 1972 i doświadczeniach grup eksperckich z całego świata.

Wartości graniczne średnic stref zahamowania wzrostu są dopasowane do ujednoliconych europejskich wartości granicznych MIC opublikowanych przez EUCAST, które są dostępne bezpłatnie na stronie (http://www.eucast.org).

Jak wszystkie wystandaryzowane metody, opisana technika powinna być stosowana bez modyfikacji w celu uzyskania wiarygodnych wyników.

#### 2 Przygotowywanie i przechowywanie podłoży

- 2.1 Podłoże Mueller-Hinton (MH) należy przygotowywać zgodnie z zaleceniami producenta, a dla drobnoustrojów wymagających – z suplementacją wskazaną w Tabeli 1. Przygotowywanie i suplementowanie podłoża zostało szczegółowo opisane na stronie http://www.eucast.org.
- 2.2 Podłoże powinno mieć głębokość 4 mm ± 0,5 mm (ok. 25 ml na płytkę o średnicy 90 mm, 31 ml na płytkę o średnicy 100 mm, 71 ml na płytkę o średnicy 150 mm i 40 ml na płytkę kwadratową o boku 100 mm). Na podstawie faktycznych wymiarów używanych w laboratorium płytek Petriego należy sprawdzić czy stosowana jest odpowiednia objętość podłoża. Wymiary płytek mogą różnić się w zależności od producenta.
- 2.3 Powierzchnia agaru powinna być sucha przed użyciem. Na powierzchni agaru, ani po wewnętrznej stronie przykrywki nie powinno być widocznych kropli wody. Jeśli to konieczne, płytki można suszyć przez noc w temperaturze 20-25°C lub przez 15 minut bez przykrywki w 35°C. Nie należy dopuszczać do przesuszenia podłoża.
- 2.4 Płytki przygotowywane w laboratorium powinny być przechowywane w temperaturze 4-8°C.
- 2.5 W przypadku płytek przygotowywanych w laboratorium ich suszenie, warunki przechowywania i data ważności powinny być wyznaczone w ramach laboratoryjnego programu zapewniania jakości.
- 2.6 Gotowe, komercyjne płytki powinny być przechowywane zgodnie z zaleceniami producenta i wykorzystane przed upływem terminu ważności zamieszczonym na opakowaniu.
- 2.7 W przypadku płytek z podłożem (zarówno komercyjnym, jak i przygotowywanym w laboratorium) przechowywanych w plastikowych torebkach lub zamkniętych pojemnikach, konieczne może być ich suszenie przed użyciem (patrz podpunkt 2.3). Osuszenie płytek ma na celu uniknięcie nadmiaru wilgoci, który może powodować problemy z rozmytymi brzegami strefy i/lub wzrostem mgławicowym w jej obrębie.

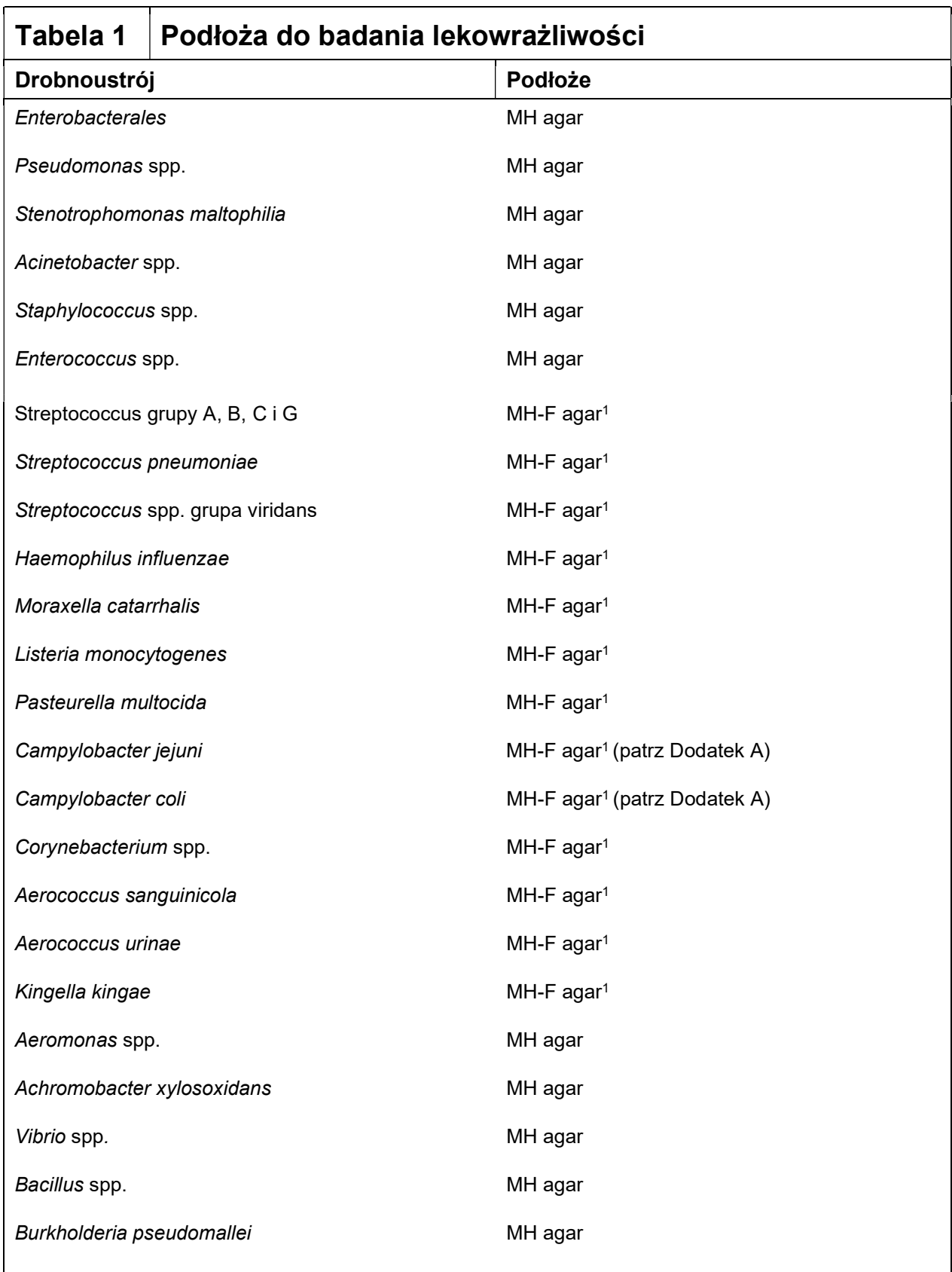

1 MH + 5% mechanicznie odwłóknionej krwi końskiej + 20 mg/l β-NAD

#### 3 Przygotowywanie inokulum

3.1 Należy przygotować inokulum o gęstości 0,5 w skali McFarlanda (Tabela 2), zawieszając kolonie danego szczepu w soli fizjologicznej. 0,5 McFarlanda odpowiada ok. 1-2 x 10<sup>8</sup> CFU/mL dla Escherichia coli.

Metoda przygotowywania zawiesiny bezpośrednio z kolonii jest odpowiednia dla wszystkich drobnoustrojów, w tym drobnoustrojów wymagających z Tabeli 1.

- 3.2 Kolonie należy pobrać, sterylną ezą lub wymazówką, z całonocnej hodowli na podłożu nieselektywnym. Jeśli to możliwe, należy pobrać kilka podobnych morfologicznie kolonii, aby uniknąć wybrania nietypowego wariantu szczepu. Kolonie należy zawiesić w soli fizjologicznej i mieszać do ustalenia gęstości.
- 3.3 Gęstość zawiesiny należy doprowadzić do 0,5 McFarlanda przez dodawanie soli fizjologicznej lub kolonii bakterii. Zbyt duża gęstość inokulum może powodować zmniejszenie strefy zahamowania wzrostu, a zbyt mała – powodować odwrotny skutek.
- 3.3.1 Podczas ustalania gęstości zawiesiny zaleca się stosowanie urządzeń fotometrycznych. Urządzenie powinno być skalibrowane w oparciu o wzorzec 0,5 w skali McFarlanda według zaleceń producenta.
- 3.3.2 Gęstość zawiesiny może być ewentualnie porównywana wzrokowo ze wzorcem 0,5 McFarlanda. Dla ułatwienia, gęstość zawiesiny i wzorca zmętnienia należy porównywać na białym tle w czarne paski.
- 3.3.3 Zawiesinę Streptococcus pneumoniae najlepiej przygotowywać z płytki z agarem krwawym, a jej gęstość powinna wynosić 0,5 McFarlanda. Jeśli zawiesina Streptococcus pneumoniae przygotowywana jest z płytki z agarem czekoladowym, gęstość inokulum powinna odpowiadać wzorcowi 1 w skali McFarlanda.
- 3.4 Zawiesina powinna zostać użyta w ciągu 15 minut<sup>1</sup>, a najpóźniej w ciągu 60 minut od przygotowania.

 $\frac{1}{1}$ Element zasady 15-15-15: zawiesine należy zużyć w ciagu 15 minut od przygotowania, krażki nałożyć w ciągu 15 minut od inokulacji płytki, a inkubację płytek rozpocząć w ciągu 15 minut od nałożenia krążków.

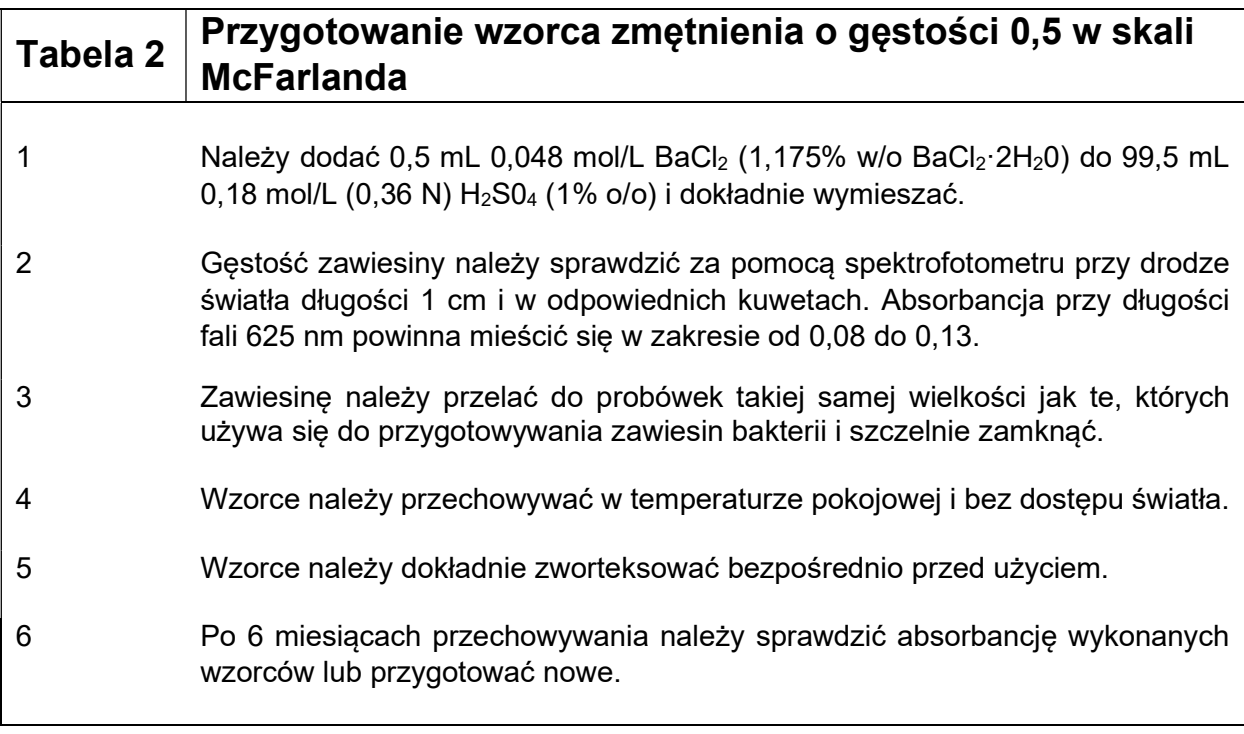

#### 4 Inokulacja płytek z podłożem stałym

- 4.1 Przed inokulacją należy upewnić się, że płytki osiągnęły temperaturę pokojową.
- 4.2 lnokulum powinno zostać użyte w ciągu 15 minut<sup>1</sup>, a najpóźniej w ciągu 60 minut od przygotowania.
- 4.3 Sterylną wymazówkę bawełnianą należy zanurzyć w zawiesinie.
- 4.3.1 W przypadku bakterii Gram-ujemnych należy usunąć nadmiar płynu z wymazówki przez odciśnięcie jej o wnętrze probówki. Zapobiega to nadmiernej inokulacji.
- 4.3.2 W przypadku bakterii Gram-dodatnich nie należy odciskać wymazówki o wnętrze probówki.
- 4.4 W przypadku inokulacji kilku płytek tą samą zawiesiną, dla każdej płytki należy powtórzyć czynności wymienione w podpunkcie 4.3.
- 4.5 Płytki mogą być inokulowane ręcznie poprzez rozprowadzenie zawiesiny w trzech kierunkach za pomocą wymazówki lub z użyciem automatycznego inokulatora. Zawiesinę należy równomiernie rozprowadzić na powierzchni agaru, upewniając się, że pomiędzy poszczególnymi pasmami nie ma przerw.
- 4.5.1 W przypadku bakterii Gram-dodatnich należy zwrócić szczególną uwagę na to, by nie było przerw pomiędzy poszczególnymi pasmami.
- 4.6 Krążki należy nałożyć w ciągu 15 minut<sup>1</sup> od inokulacji. Jeśli inokulowane płytki przed nałożeniem krążków pozostaną na dłużej w temperaturze pokojowej, drobnoustroje mogą zacząć się namnażać, czego skutkiem będzie zaniżenie średnic stref zahamowania wzrostu.

<sup>1</sup>Element zasady 15-15-15: zawiesinę należy zużyć w ciągu 15 minut od przygotowania, krążki nałożyć w ciągu 15 minut od inokulacji płytki, a inkubację płytek rozpocząć w ciągu 15 minut od nałożenia krążków.

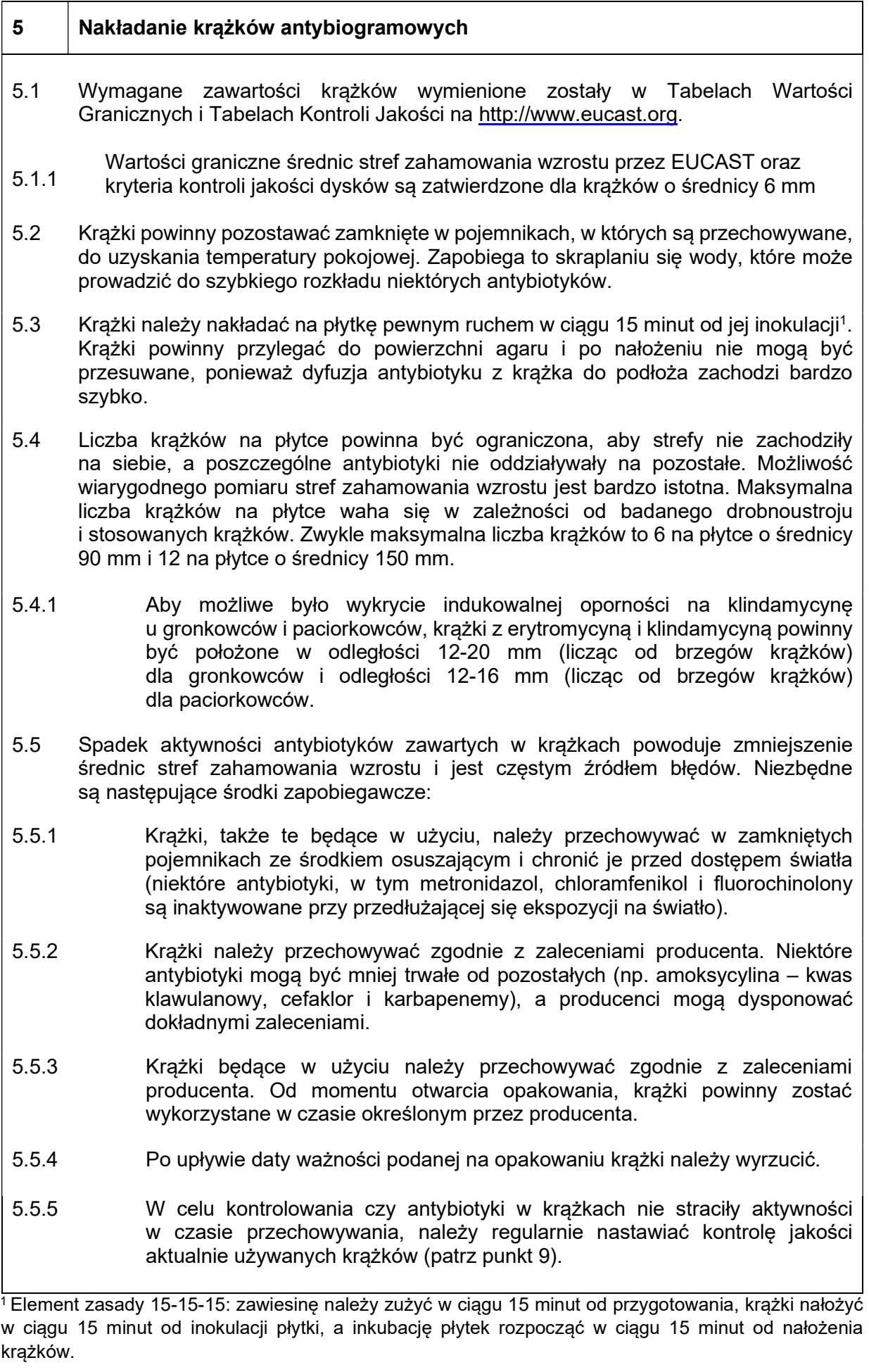

#### 6 Inkubacja płytek

- 6.1 Płytki należy odwrócić podłożem do góry, upewniając się, że krążki nie spadły z powierzchni agaru. Inkubacja płytek powinna rozpocząć się w ciągu 15 minut<sup>1</sup> od nałożenia krążków. Pozostawienie płytek w temperaturze pokojowej po nałożeniu krążków może skutkować zawyżeniem średnic stref zahamowania wzrostu.
- 6.2 Układanie stosów płytek w cieplarce może wpływać na wyniki badań z powodu ich nierównomiernego ogrzewania. Wydajność cieplarek jest różna, dlatego kontrola inkubacji, w tym odpowiedniej liczby płytek w stosie, powinna być elementem laboratoryjnego programu zapewniania jakości. W większości cieplarek można układać maksymalnie po 5 płytek w stosie.
- 6.3 Płytki należy inkubować w warunkach określonych w Tabeli 3.
- 6.3.1 Płytki nie powinny być inkubowane dłużej niż jest to zalecane. Przedłużenie inkubacji może powodować wystąpienie wzrostu w obrębie stref i błędne raportowanie izolatów jako opornych.
- 6.3.2 W przypadku badania wrażliwości Enterococcus spp. na glikopeptydy, kolonie oporne mogą nie być widoczne na płytkach przed upływem 24 h, jednak płytki mogą być oceniane po 16-20 h. Po 16-20 h można raportować szczep jako oporny, ale inkubacja płytek z izolatami uznanymi po tym czasie za wrażliwe musi zostać przedłużona do 24 h. Po 24 h należy odczytać strefy ponownie.

<sup>1</sup>Element zasady 15-15-15: zawiesinę należy zużyć w ciągu 15 minut od przygotowania, krążki nałożyć w ciągu 15 minut od inokulacji płytki, a inkubację płytek rozpocząć w ciągu 15 minut od nałożenia krążków.

Tabela 3 Warunki inkubacji płytek z testami do badania lekowrażliwości

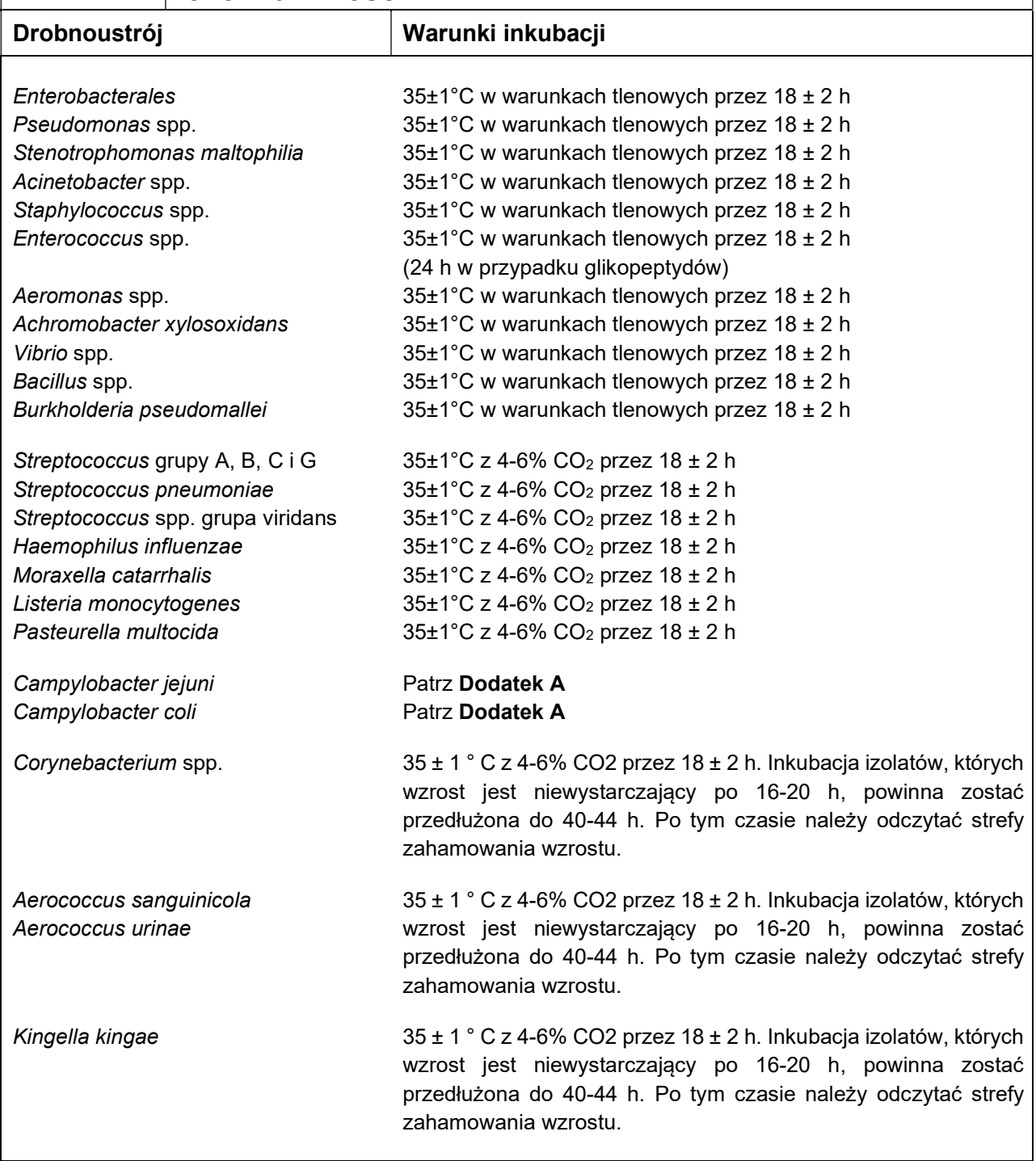

#### 7 Kontrola płytek po inkubacji

- 7.1 Wynikiem przygotowania odpowiedniej zawiesiny i prawidłowego inokulowania płytki powinien być wzrost zlewny.
- 7.1.1 Jeśli widoczne są poszczególne kolonie, inokulum było zbyt małe, a badanie powinno zostać powtórzone.
- 7.2 Na całej powierzchni agaru wzrost powinien być równomierny, aby krawędzie stref były regularne, a nie postrzępione.
- 7.3 Należy sprawdzać czy średnice stref zahamowania wzrostu dla szczepów wzorcowych mieszczą się w dopuszczalnych zakresach (http://www.eucast.org).

#### 8 Pomiary stref i interpretacja lekowrażliwości

- 8.1 Dla wszystkich antybiotyków (o ile nie zaznaczono inaczej w podpunkcie 8.9) granica strefy powinna być odczytywana w punkcie całkowitego zahamowania wzrostu ocenianego okiem nieuzbrojonym z odległości ok. 30 cm od płytki. Jeśli granice strefy zahamowania wzrostu są trudne do wyznaczenia, trzymanie płytki pod kątem 45 stopni do blatu roboczego może ułatwiać odczyt.
- 8.2 Płytki z podłożem niewzbogaconym należy odczytywać na ciemnym tle, od tyłu, w świetle odbitym.
- 8.3 Płytki z podłożem wzbogaconym należy odczytywać od przodu, ze zdjętą przykrywką, w świetle odbitym.
- 8.4 Nie należy oglądać płytek w świetle przechodzącym (unosić płytek pod światło), ani używać szkła powiększającego, o ile nie zaznaczono inaczej (patrz podpunkt 8.9).
- 8.5 Średnice stref zahamowania wzrostu należy mierzyć z dokładnością do milimetra za pomocą linijki lub suwmiarki.
- 8.5.1 Jeśli używany jest automatyczny czytnik stref, musi być on skalibrowany z odczytem manualnym.
- 8.6 Średnice stref należy zaszeregowywać do danej kategorii wrażliwości zgodnie z aktualnymi Tabelami Wartości Granicznych EUCAST dostępnymi na http://www.eucast.org.
- 8.7 Jeśli do interpretacji średnic stref używane są szablony, płytka powinna być umieszczona na szablonie, a średnice stref interpretowane zgodnie z zaznaczonymi na nim wartościami granicznymi EUCAST. Należy sprawdzać czy wartości zaznaczone na szablonach są zgodne z aktualną wersją Tabel Wartości Granicznych EUCAST. Program do przygotowywania szablonów został bezpłatnie udostępniony na http://bsac.org.uk/susceptibility/template-program.
- 8.8 Przykładowe zdjęcia przedstawiające sposób odczytu średnic stref zahamowania wzrostu zamieszczone zostały w Przewodniku Odczytu (EUCAST Reading Guide) na http://www.eucast.org. Dokument ten zawiera także wytyczne odczytu dla konkretnych połączeń drobnoustrój – antybiotyk.
- 8.9 Szczegółowe instrukcje odczytu:
- 8.9.1 W przypadku podwójnych stref lub kolonii wyraźnie widocznych w obrębie strefy, należy sprawdzić czystość hodowli i w razie potrzeby powtórzyć test. Jeśli hodowle są czyste, należy wziąć pod uwagę kolonie w strefie podczas pomiaru jej średnicy.
- 8.9.2

W przypadku Aeromonas spp. i krążka trimetoprim – sulfametoksazol, należy odczytywać wyraźną strefę zahamowania wzrostu i ignorować wzrost mgławicowy lub kolonie w jej obrębie. Jeśli krawędź wewnętrznej strefy jest wyraźnie widoczna, należy odczytywać ją jako strefę zahamowania wzrostu.

- 8.9.3 W przypadku Enterobacterales i krążka z ampicyliną, ampicyliną z sulbaktamem i amoksycyliną z kwasem klawulanowym należy ignorować delikatny wzrost tworzący wewnętrzną strefę na niektórych seriach agaru Mueller-Hinton.
- 8.9.4 W przypadku Enterobacterales i krążka z temocyliną należy ignorować pojedyncze kolonie w strefie zahamowania wzrostu
- 8.9.5 W przypadku Enterobacterales i krążka z mecylinamem należy ignorować pojedyncze kolonie w strefie zahamowania wzrostu.
- 8.9.6 W przypadku Escherichia coli i krążka z fosfomycyną należy ignorować pojedyncze kolonie w strefie zahamowania wzrostu i odczytywać zewnętrzną krawędź strefy.
- 8.9.7 W przypadku Proteus spp. należy ignorować wzrost mgławicowy i odczytywać strefę zahamowania wzrostu.
- 8.9.8 W przypadku Staphylococcus aureus i krążka z penicyliną benzylową należy dokładnie przyjrzeć się granicy strefy od przodu płytki, pod światło (w świetle przechodzącym). Izolaty, których strefa zahamowania wzrostu jest większa lub równa wartości granicznej wrażliwości, ale jej brzeg jest ostry, powinny być raportowane jako oporne.
- 8.9.9 Jeśli do wykrywania oporności na metycylinę u Staphylococcus spp. używana jest cefoksytyna, należy zmierzyć wyraźną strefę i przyjrzeć się jej dokładnie przy dobrym oświetleniu w celu znalezienia kolonii w jej obrębie. Ich obecność może świadczyć o zanieczyszczeniu lub ekspresji heterogennej oporności na metycylinę.
- 8.9.10 W przypadku enterokoków i krążka z wankomycyną o średnicy ≥ 12 mm, należy przyjrzeć się strefie od przodu płytki, pod światło (w świetle przechodzącym). Rozmyte krawędzie strefy i kolonie w jej obrębie wskazują na oporność na wankomycynę – wymagane są dalsze badania. Izolat nie może być uznany za wrażliwy przed upływem 24-godzinnej inkubacji.
- 8.9.11 W przypadku paciorkowców hemolizujących należy odczytywać strefę zahamowania wzrostu, a nie hemolizy. β-hemoliza jest zwykle wolna od wzrostu, jednak α-hemoliza i wzrost zwykle się pokrywają. Aby łatwiej odróżnić hemolizę od wzrostu należy poruszać płytką zmieniając kąt jej nachylenia.
- 8.9.12 W przypadku H. influenzae z antybiotykami β-laktamowymi, kiedy w wyraźnej strefie zahamowania wzrostu pojawia się podrost tuż przy krążku, należy odczytywać zewnętrzną krawędź strefy.

#### 9 Kontrola jakości

- 9.1 W celu kontroli wyników oznaczenia należy użyć szczepów wzorcowych wymienionych w Tabeli 4. Podstawowymi szczepami kontrolnymi są typowe, wrażliwe szczepy. Szczepy oporne także mogą być wykorzystywane do potwierdzenia, że daną metodą można wykryć oporność związaną ze znanymi mechanizmami oporności (rozszerzona kontrola jakości, Tabela 5). Szczepy wzorcowe można nabyć z kolekcji kultur lub ze źródeł komercyjnych.
- 9.1.1 Do kontroli inhibitora w krążkach z połączeniem β-laktam inhibitor β-laktamazy, rekomendowane są konkretne, produkujące β-laktamazę szczepy (Tabela 4). Powinien być to element rutynowej kontroli jakości. Antybiotyk jest sprawdzany z użyciem wrażliwego szczepu QC.
- 9.2 Szczepy wzorcowe powinny być przechowywane w warunkach, które zapewnią im przeżywalność i utrzymanie cech charakterystycznych. Praktyczną metodą jest przechowywanie szczepów na kulkach szklanych w bulionie z dodatkiem glicerolu w -70°C (lub ich komercyjnym odpowiedniku). Każdy szczep powinien być przechowywany w dwóch powtórzeniach: jedno do bieżącego użycia, drugie jako bank, z którego w razie potrzeby uzupełnia się probówkę do bieżącego użycia.
- 9.3 Co tydzień należy wysiewać szczep z probówki do bieżącego użycia na odpowiednie podłoże nieselektywne w celu kontroli czystości. Z tak uzyskanej czystej hodowli należy przygotowywać nowe hodowle na każdy dzień tygodnia. W przypadku drobnoustrojów wymagających, których przeżywalność na płytce jest krótsza niż tydzień, nowe hodowle powinny być przygotowywane kolejno każdego dnia. Szczepy wzorcowe mogą być przesiewane przez maksimum sześć dni, po których płytki należy wyrzucić. Materiał na nową płytkę do kontroli czystości powinien zostać wysiany z zamrożonej probówki do bieżącego użycia. Kiedy zawartość probówki do bieżącego użycia się skończy, należy wysiać materiał z banku (z podpunktu 9.2), a z uzyskanej hodowli przygotować kolejną probówkę do bieżącego użycia.

Przy przesiewaniu szczepów kontrolnych należy pobierać kilka kolonii, aby uniknąć wyselekcjonowania mutantów.

- 9.4 Wyniki szczepów kontrolnych powinny mieścić się w dopuszczalnych zakresach wartości umieszczonych w Tabelach Kontroli Jakości EUCAST (EUCAST QC Tables) dostępnych na http://www.eucast.org.
- 9.4.1 W Tabelach Kontroli Jakości EUCAST wyszczególnione są zarówno dopuszczalne zakresy wartości, jak i wartości oczekiwane. Powtórzenie badania szczepów wzorcowych EUCAST powinno dać średnice stref wokół krążków losowo rozmieszczone w zalecanych zakresach wartości. Jeśli liczba testów jest ≥ 10, średnia wielkość strefy powinna być zbliżona do wartości oczekiwanej (±1 mm od wartości oczekiwanej).
- 9.5 W celu kontrolowania wyników oznaczeń należy używać rekomendowanych szczepów do rutynowej kontroli jakości. Należy używać całonocnych hodowli szczepów wzorcowych oraz stosować taką samą procedurę badania jak dla izolatów klinicznych.

Kontrola powinna być nastawiana i sprawdzana codziennie, a przynajmniej cztery razy w tygodniu dla antybiotyków, które są oznaczane rutynowo. Wyniki kontroli powinny być odczytywane i oceniane przed wystawieniem wyników oznaczenia lekowrażliwości dla izolatów klinicznych.

9.5.1 Każdego dnia, kiedy nastawiane są badania, należy przejrzeć wyniki minimum 20 ostatnich oznaczeń pod kątem występowania trendów lub stałego sytuowania się wyników powyżej lub poniżej wartości oczekiwanej.

- 9.5.2 Jeśli dwa nie-kolejne wyniki znajdują się poza dopuszczalnym zakresem po tej samej stronie wartości oczekiwanej, można raportować wyniki lekowrażliwości dla izolatów klinicznych, ale należy zbadać tego przyczynę.
- 9.5.3 Jeśli wyniki dwóch kolejnych oznaczeń znajdują się poza dopuszczalnym zakresem lub jeśli wyniki dla wielu krążków nastawianych jednego dnia znajdują się poza dopuszczalnym zakresem, należy zbadać przyczynę przed wydaniem wyników oznaczenia lekowrażliwości dla izolatów klinicznych. Oznaczenia mogą wymagać powtórzenia.
- 9.5.4 Jeśli oporny szczep wzorcowy nie daje wyniku "oporny", należy wstrzymać wydawanie wyników oznaczenia lekowrażliwości dla izolatów klinicznych, zbadać przyczynę i powtórzyć oznaczenia.
- 9.5.5 Podczas szukania możliwych przyczyn błędów w metodzie dyfuzyjno-krążkowej należy rozważyć problemy związane z krążkami antybiogramowymi, podłożami, warunkami oznaczeń oraz szczepami wzorcowymi.
- 9.6 Poza rutynową kontrolą jakości, należy sprawdzać każdą nową serię agaru Mueller-Hinton w celu upewnienia się, że wszystkie strefy znajdują się w dopuszczalnych zakresach wartości. Dla każdej nowej partii podłoża Mueller-Hinton należy także zmierzyć głębokość agaru, aby upewnić się, że mieści się w dopuszczalnych granicach.

Aminoglikozydy mogą uwidaczniać niedopuszczalne zmiany zawartości kationów dwuwartościowych w podłożu, tigecyklina – zmiany w zawartości magnezu, trimetoprim – sulfametoksazol wskazuje na nieprawidłową zawartość tyminy i tymidyny, a erytromycyna – niedopuszczalne pH. Zbyt gruba lub zbyt cienka warstwa agaru powoduje odpowiednio zaniżenie lub zawyżenie wielkości stref zahamowania wzrostu.

- 9.6.1 Wyniki kontroli jakości krążków z aminoglikozydami dla P. aeruginosa ATCC 27853 poniżej lub powyżej dopuszczalnego zakresu mogą wskazywać na odpowiednio za wysokie lub za niskie stężenie kationów dwuwartościowych ( $Ca^{2+}$ , Mg<sup>2+</sup>).
- 9.6.2 Wyniki kontroli jakości krążków z połączeniem trimetoprim sulfametoksazol dla E. faecalis ATCC 29212 poniżej dopuszczalnego zakresu mogą wskazywać na nadmiar tyminy i tymidyny w podłożu.

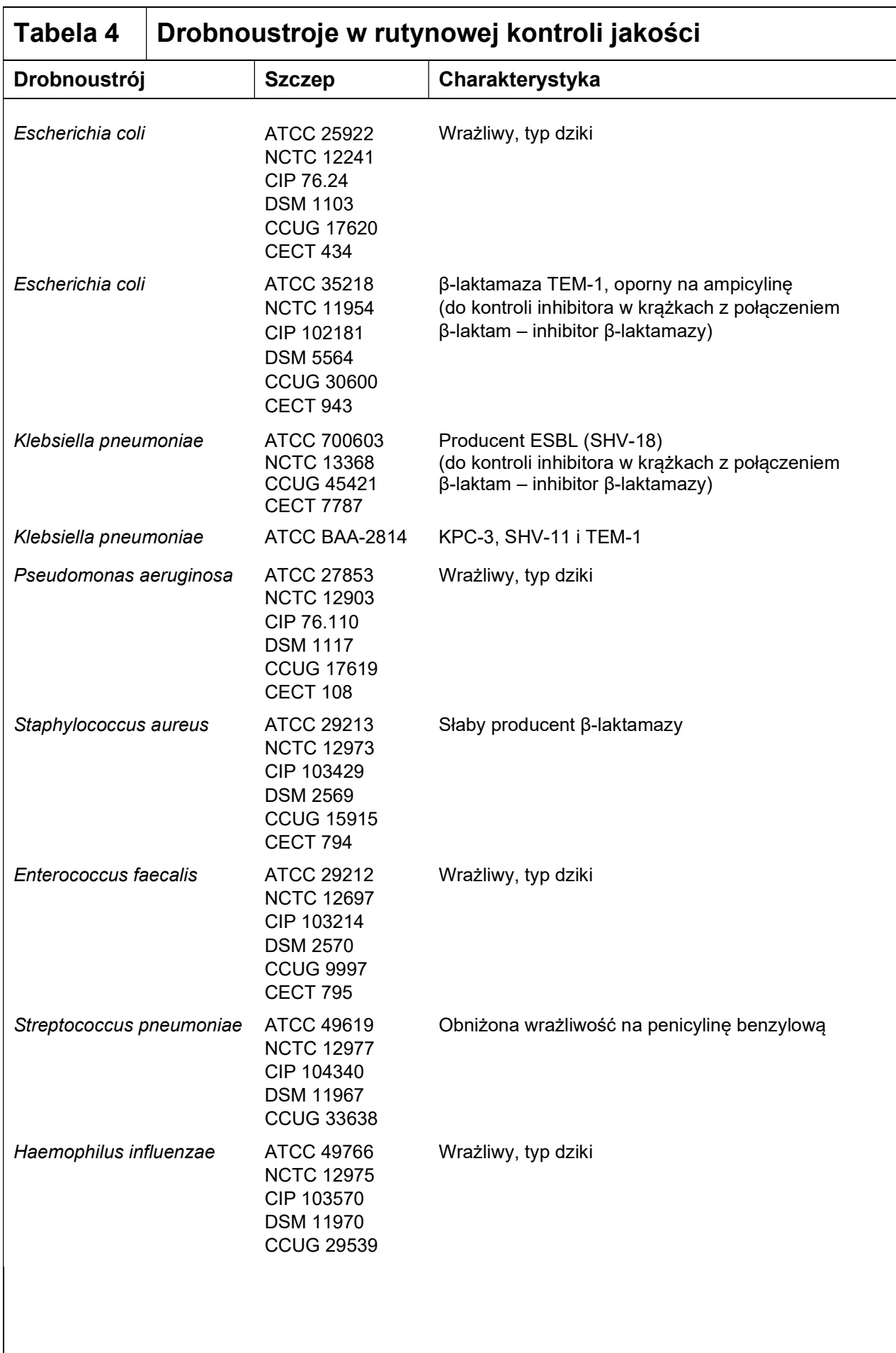

Campylobacter jejuni

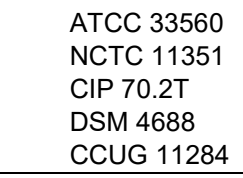

Wrażliwy, typ dziki Warunki badania: patrz Dodatek A

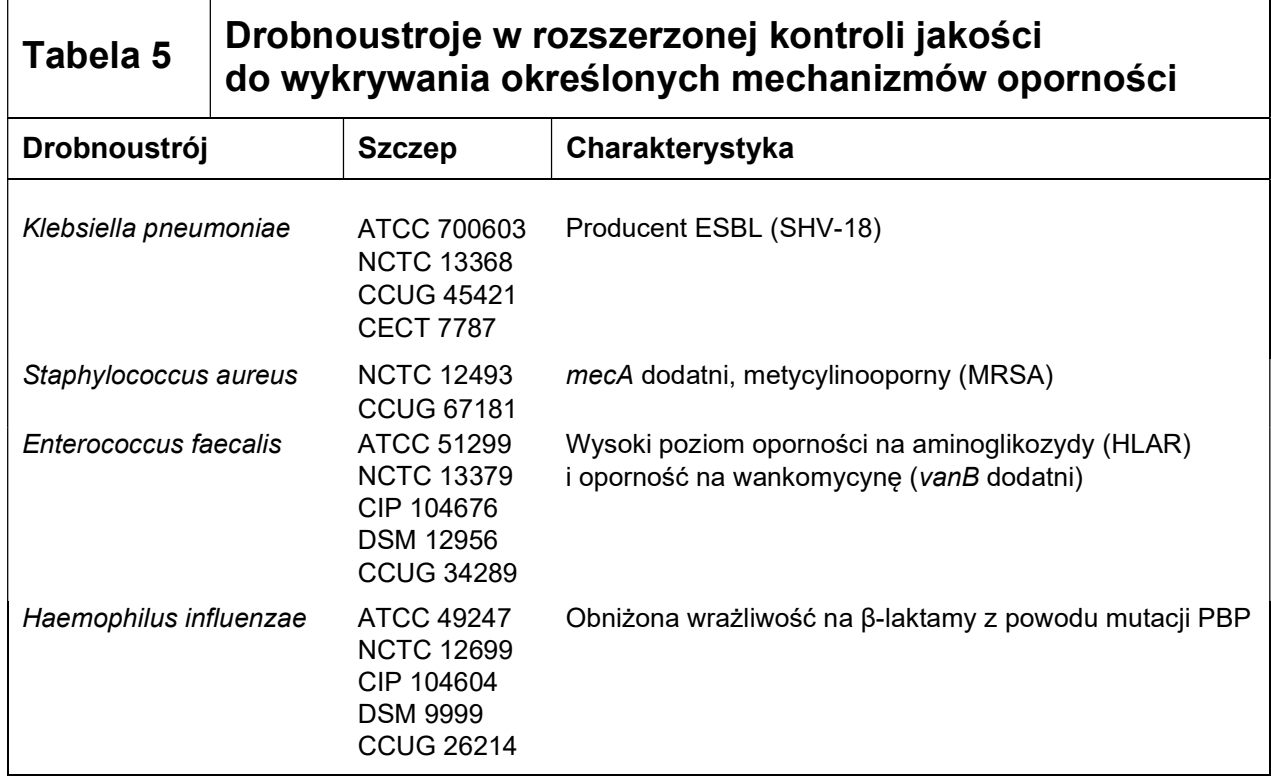

#### Badanie Campylobacter jejuni i Campylobacter coli metodą dyfuzyjno-krążkową

Poniższe zasady (Tabela A1) powinny być stosowane podczas badania Campylobacter jejuni i Campylobacter coli metodą dyfuzyjno-krążkową wg EUCAST.

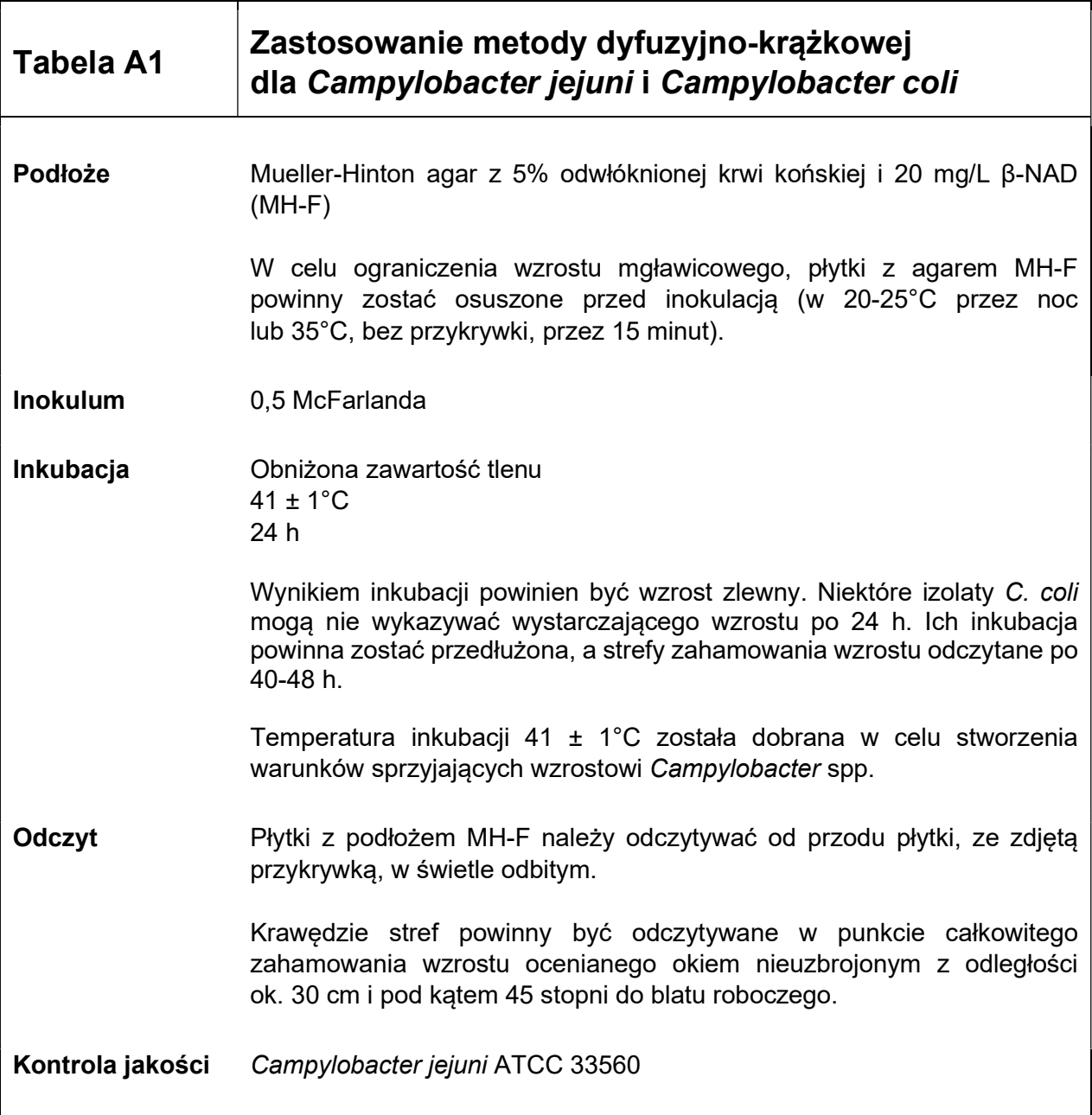